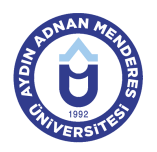

## **AYDIN ADNAN MENDERES UNIVERSITY COURSE INFORMATION FORM**

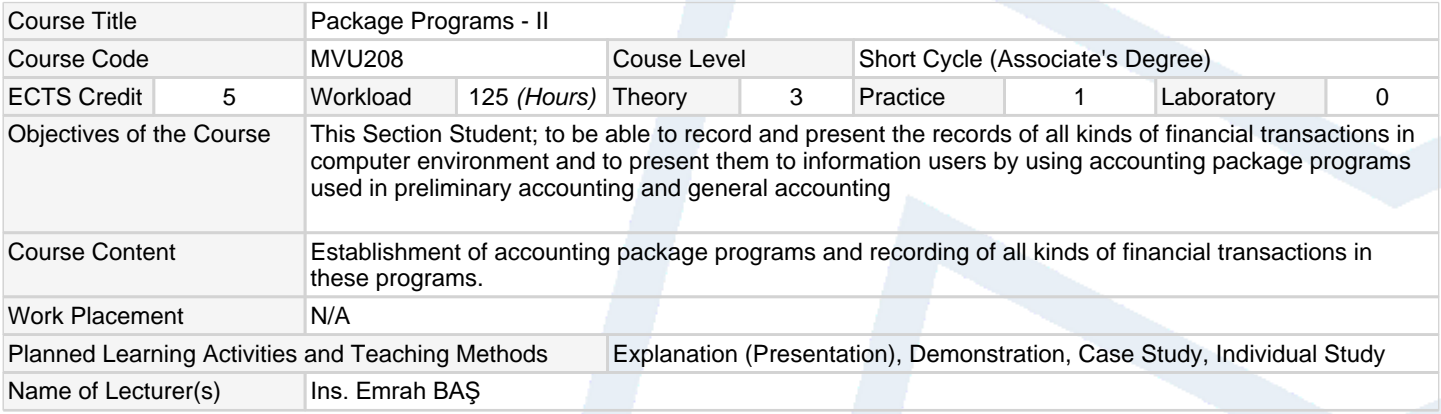

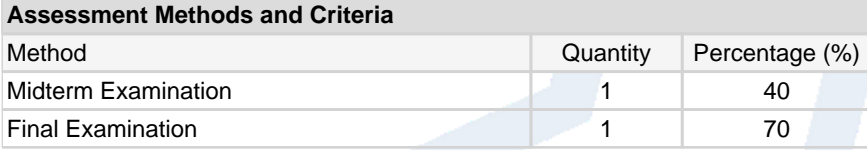

## **Recommended or Required Reading**

1 Course book, auxiliary book, lecture notes and other sources

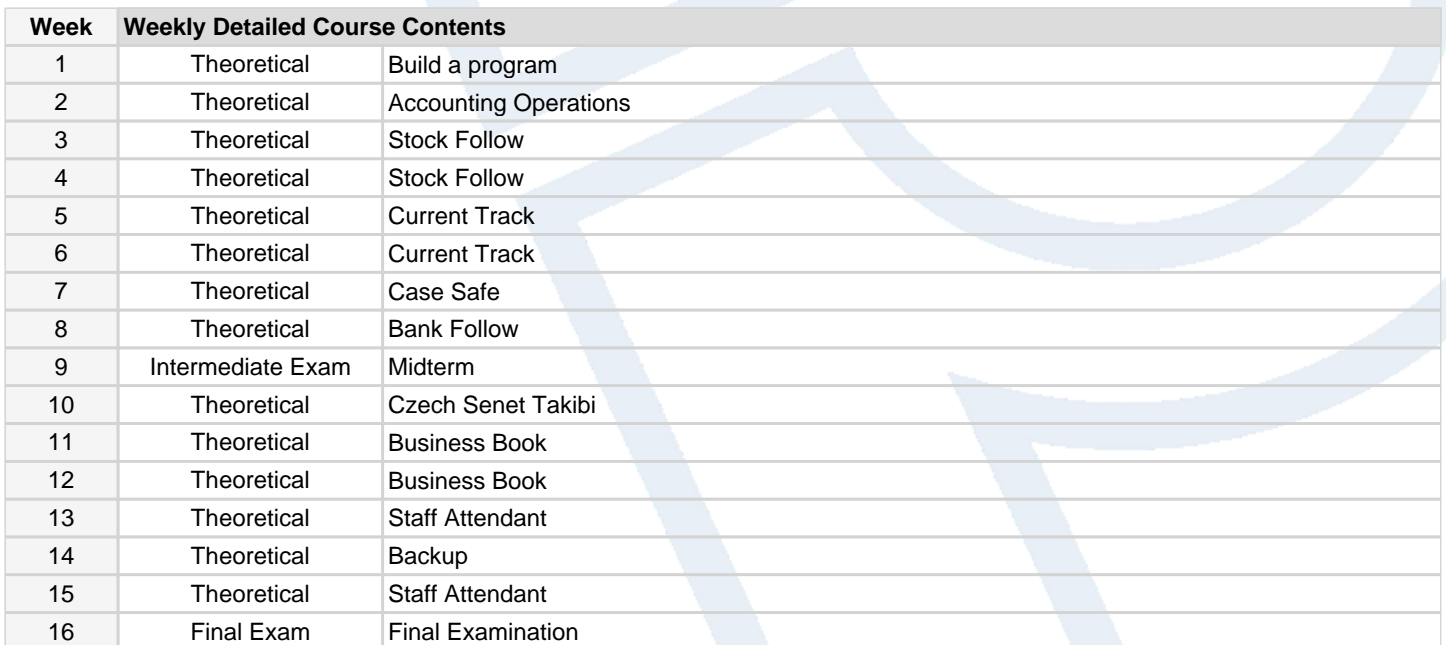

## **Workload Calculation**

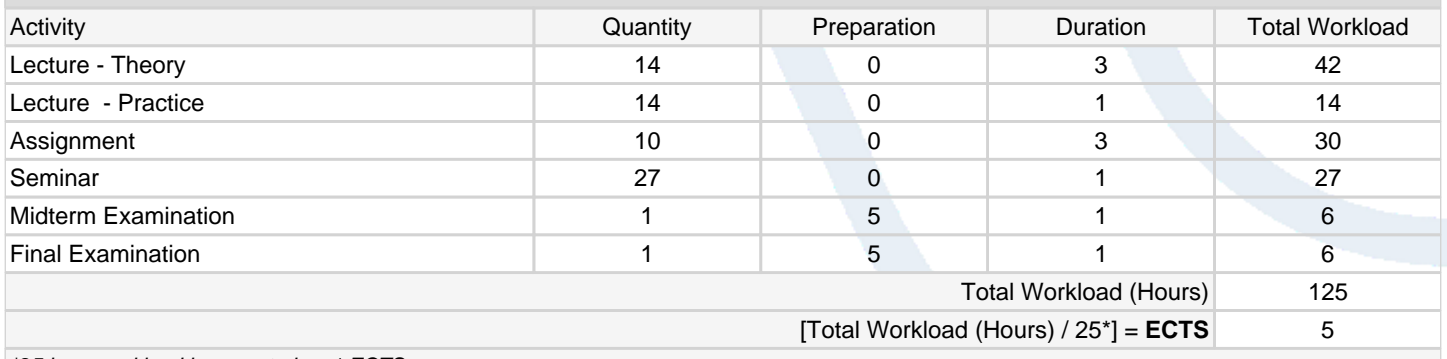

\*25 hour workload is accepted as 1 ECTS

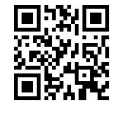

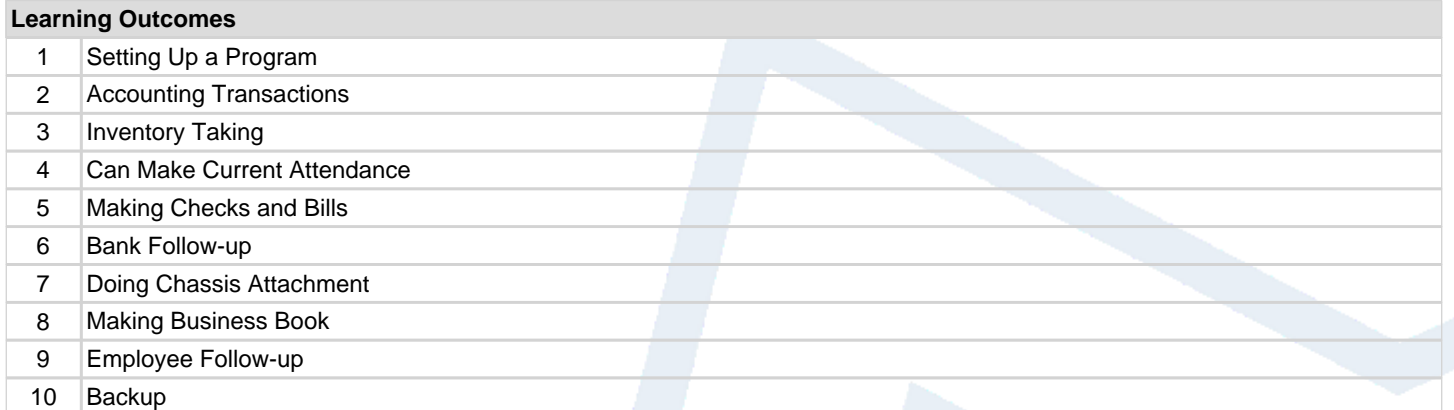